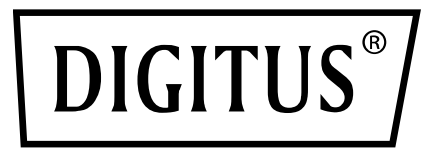

# **ADAPTER GIGABIT ETHERNET USB 3.0**

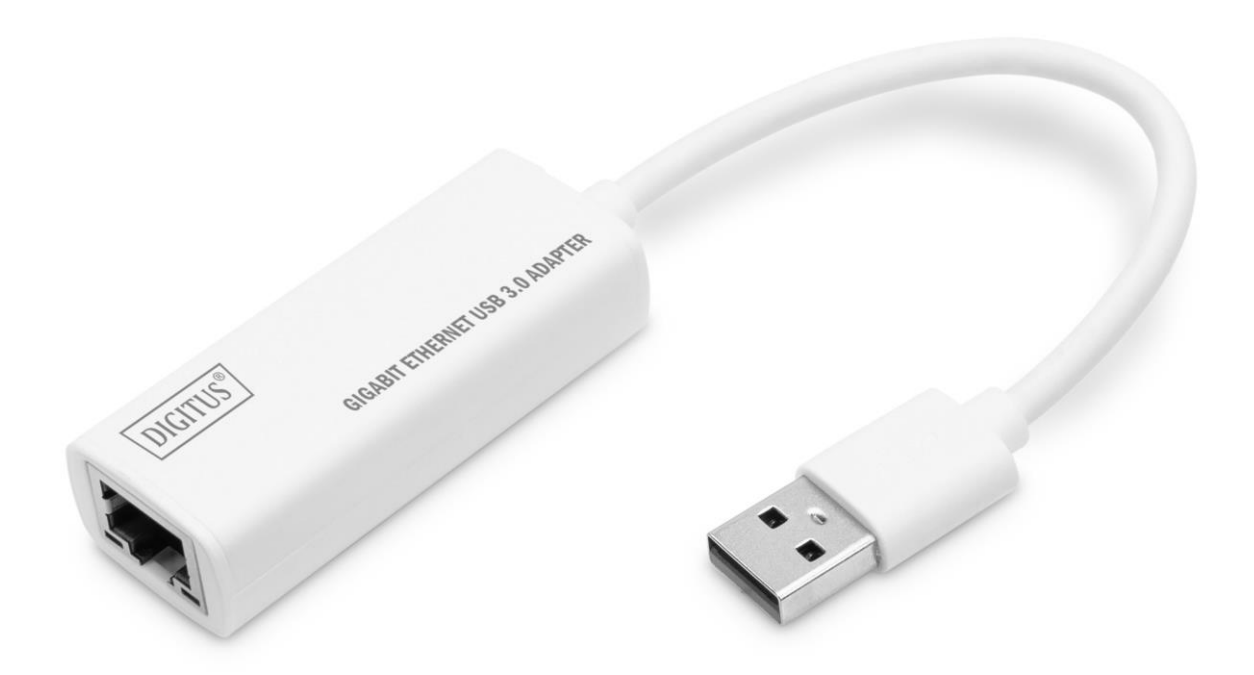

**Przewodnik szybkiej instalacji**

DN-3023 Rev. 4-0

### **1.Opis**

Dzięki adapterowi sieciowemu USB można rozszerzyć swój laptop z interfejsem. Dzięki prostej konfiguracji Plug and Play nie musisz instalować żadnych sterowników ani dokonywać ustawień systemowych.

#### **2.Jak podłączyć**

- 1. Podłącz koncentrator bezpośrednio do komputera
- 2. Podłącz przewód sieciowy kat. 5e/ 6 do gniazda sieci LAN lub routera
- 3. Do obsługi urządzenia nie są wymagane dodatkowe sterowniki oprogramowania
- 4. Do obsługi urządzenia nie jest wymagane zewnętrzne zasilanie

#### **3.Obsługiwane systemy**

Laptopy MacBook z systemem operacyjnym OS X, laptopy Chromebook Pixel, urządzenia z systemem operacyjnym Windows 11, 10, 8, 7

#### **4.Właściwości produktu**

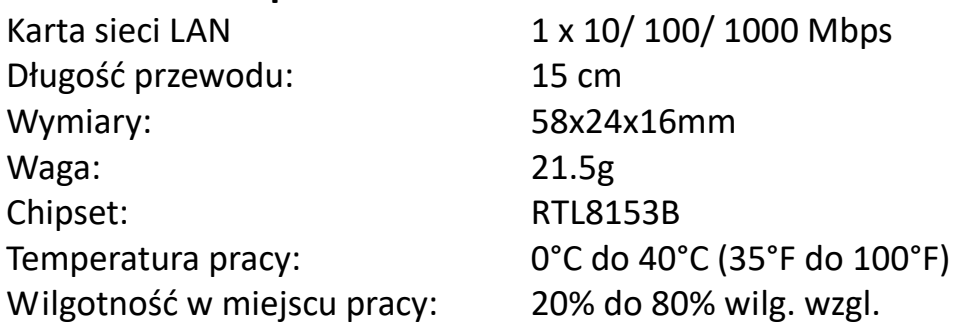

## 5.Zawartość opakowania

- 1 Adapter Gigabit Ethernet USB
- 1 Instrukcja instalacji

Niniejszym Assmann Electronic GmbH oświadcza, że deklaracja zgodności jest dostarczana z przesyłką. Jeśli do zestawu nie dołączono deklaracji zgodności, można wystosować prośbę o jej przesłanie na poniżej podany adres pocztowy producenta

#### **info@assmann.com**

ASSMANN Electronic GmbH Auf dem Schüffel 3 58513 Lüdenscheid, Niemcy

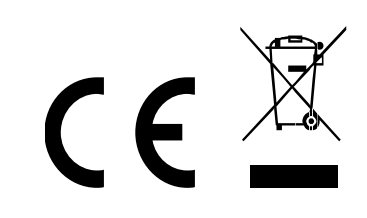